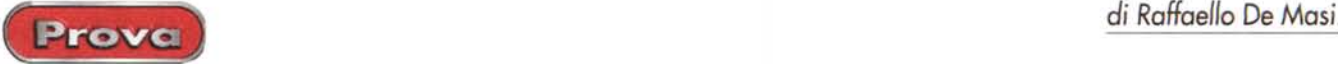

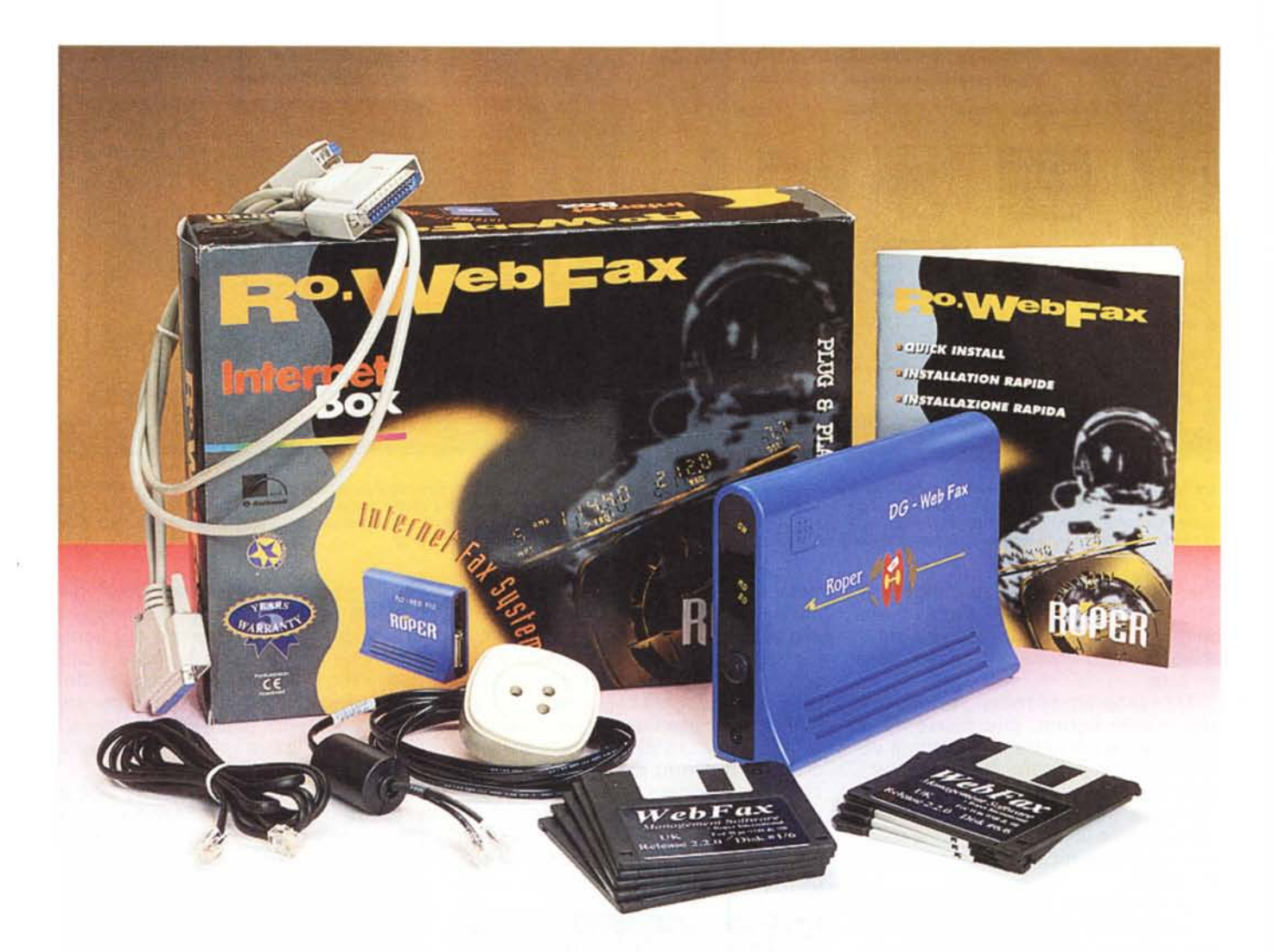

# **Roper Ro.WebFax**

Trenta anni fa sentii parlare di una fantastica macchina da scrivere, che permetteva di stendere un documento e passarlo a chi doveva spedirlo, che poi gli apportava modifiche e che veniva restituito alla dattilografa. Incredibile a dirsi, costei poteva effettuare solo le correzioni necessarie, e incaricare la stessa macchina da scrivere di ribattere il tutto. Una vera diavoleria, mia nonna si sarebbe segnata!

Venti anni fa i fax (altrimenti detti facsimile) erano roba da azienda o da grandi studi professionali; nessun privato si sarebbe sognato di comprare una macchina per operazioni di questo genere, visto che poi sputavano fuori strisce di carta termica coperte di segni spesso illeggibili e righe da fare spavento. Dieci anni fa si cominciava a parlare dell'obsolescenza dei fax, anche quelli a carta comune, rimpiazzati dai faxmodem, praticamente senza ingombro, senza necessità di manutenzione e di rifornimenti, più rapidi ed efficienti e che, nella maggior parte dei casi, avevano molteplici funzioni aggiuntive. Oggi non c'è più nemmeno bisogno di tenere acceso il computer, si collega un minuscolo oggettino da qualche parte, dentro o fuori della scatola del computer e riceveremo, in modo ordinato, e ben referenziato, messaggi vocali, fax, comunicazioni non vocali, sequenze di dati. La nostra scatoletta o la nostra scheda sarà capace di rispondere educatamente al nostro interlocutore, potrà inviargli un messaggio personale, gli potrà chiedere di accedere a informazioni confidenziali, potrà inviare, a semplice richiesta del chiamante, documentazione in base alle esigenze. Cose da farsi tre volte il segno di croce.

Ma l'uomo non si accontenta mai; raggiunta la completa affidabilità e il

Roper Ro. WebFax

#### Prove

#### Roper Ro. WebFax

Roper International Ltd. 315 Oxford St Londra - WIR 1LA http://www.ROPER-group.com

Distribuito in Italia da: Roper Italiana Ltd Via E. Nathan, 82 00146 Roma http://www.ROPER-group.it

Prezzo al pubblico (IVA inclusa):

L.550,000

maggior perfezionamento possibile del mezzo, adesso affronta un altro aspetto del problema, il costo. E, in funzione del risparmio, quale metodo migliore che ridurre direttamente i costi telefonici, di cui (meno male che qualche record lo abbiamo anche noi!) siamo portabandiera nel sistema solare e galassie collaterali?

Sempre sensibili all'argomento, dopo la prova di un paio di tool per la telefonia attraverso Internet, ecco di nuovo a cercare di sfruttare l'amata Rete per asservirla ai nostri servigi e al nostro portafoglio. Il tutto attraverso l'uso di un apparecchietto che garantisce invii di fax all'altro capo del mondo semplicemente affidandoli ad esso e facendoci pagare, per questo servizio, il costo di una telefonata urbana.

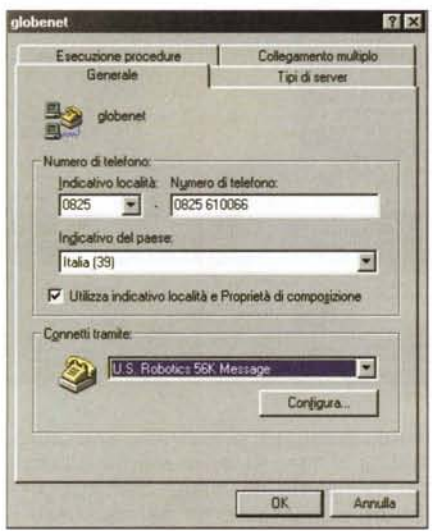

La configurazione e il riconoscimento della periferica passano attraverso le stesse fasi caratteristiche di un modem. Occorre configurare così l'account del server che gestirà il nostro servizio.

## **Voliamo su WWW** a bordo di un fax

Roper WebFax, questo il nome dell'apparecchietto che proviamo in queste pagine, non sostituisce la macchina del fax o il nostro faxmodem. Il suo scopo non è quello di macchina fax nel vero senso della parola, d'altro canto nessuno spenderebbe mezzo milione per avere una periferica che non è neppure paragonabile, per prestazioni complessive, al più scalcinato dei faxmodem. Web-Fax della Roper non riceve, ad esempio, fax, serve solo a far risparmiare denari.

In che modo, è presto detto. WebFax è una porta d'ingresso dei fax a Internet, che verranno instradati sulla rete e trasmessi al legittimo destinatario al costo

di una chiamata al provider. L'hardware e il software di cui dispone l'ambiente sono pressoché trasparenti all'utente, a cui si chiede solo di realizzare il documento da inviare. Provvederanno essi a inviare poi questo, in forma di fax, al più basso costo possibile.

Il software funziona in maniera originale e particolare. Esso intercetta il numero di fax del destinatario e lo confronta con una serie di numeri presenti in un database contenuto nel suo interno. Se il programma trova un IP o un indirizzo di posta elettronica corrispondente al numero di fax selezionato, il documento verrà immediatamente inviato attraverso la rete Internet ad un apposito server di smistamento. Tutto questo, come è ovvio, si può tradurre in un enorme risparmio, in un'adequata riduzione di impegno e tempi, in una maggiore velocità di trasmissione (l'apparecchio trasmette su WWW alla velocità di 33.600 bps). Abbisogna di un semplice 486DX, dotato di almeno 16 MB di memoria, di circa 10 MB di spazio su disco, di un fax esterno utilizzante il DTMF mode e di W95/98 o NT.

Collegato WebFax (che, sia detto per inciso, è una scatoletta leggerissima di colore azzurro cielo, dall'aspetto molto simile a quello di un faxmodem), tra il fax tradizionale e il computer, si presenterà la familiare serie di videate destinate alla configurazione della periferica e alla sua gestibilità via TCP/IP. Essa sarà

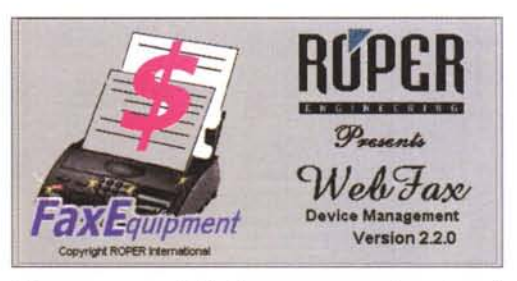

Gli startup screen di WebFax, programma di gestione di Roper WebFax.

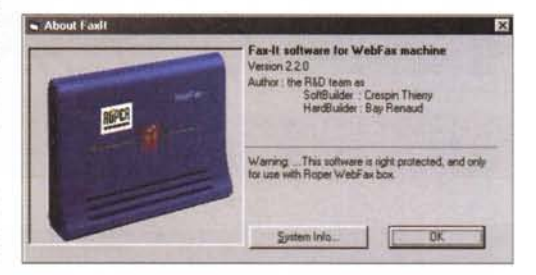

trattata dal computer come un modem, con la serie di procedure dedicate alla creazione di una connessione remota. Si procederà poi all'installazione del software, che, rara avis in un mondo di CD, è residente tutto su floppy.

## Pronti per la partenza

Ad ogni startup, WebFax si configura automaticamente sulla porta COM individuata durante l'installazione. Entriamo nel software Fax-It, presente sull'HD dopo l'installazione, e impariamo a muoverci nell'ambiente, per quel poco, davvero poco, che è necessario. Occorrerà, all'inizio, mettere d'accordo fax posseduto e software di gestione del programma, vale a dire stabilire

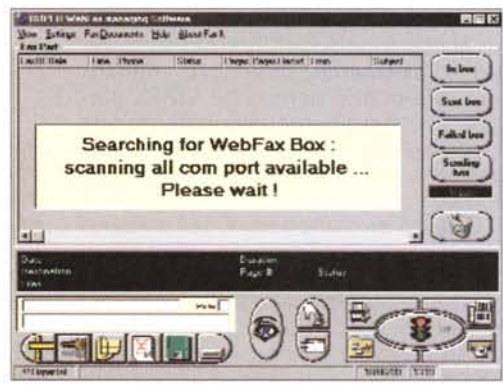

La fase di ricerca di WebFax Box; la procedura avviene, in fase di setup, una tantum, e, successivamente, in forma semplificata, ogni volta che si lancia il servizio.

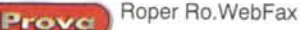

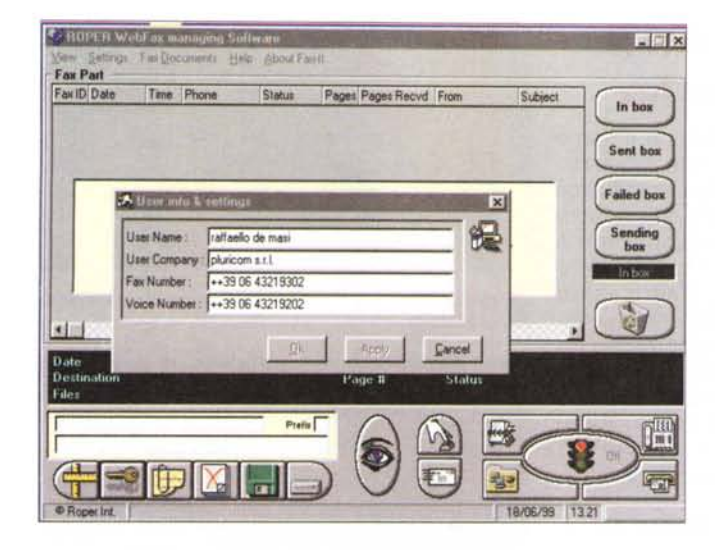

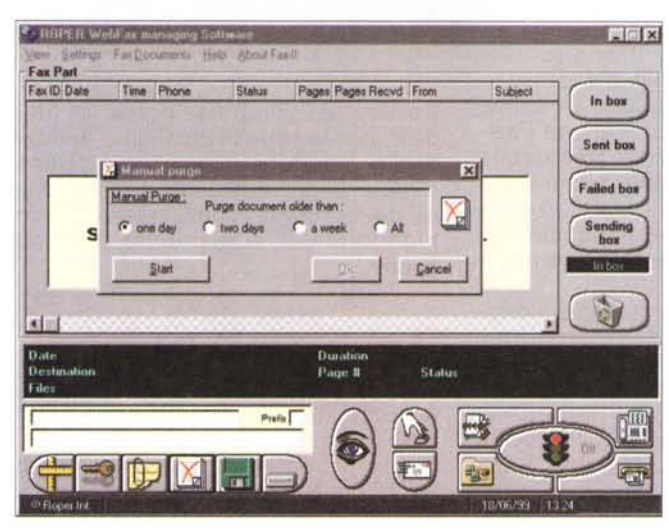

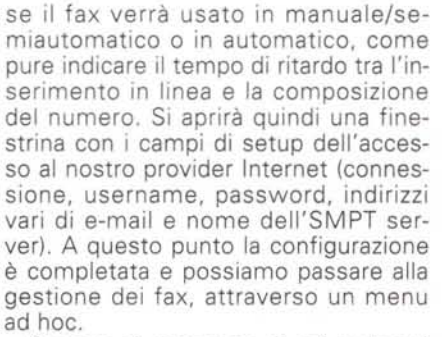

Questo si compone di sei pulsanti che svolgono vari compiti, dal backup del database dei collegamenti alla funzione di "pulizia", alla definizione del numero di fax da trasmettere via Internet in una sola connessione. Un particolare bottone permette di aggiungere clienti al database, individuati attraverso l'username della posta elettronica. Esiste, inoltre, un pulsante per l'invio

Alcune fasi di messa a punto del sistema e di invio di un fax.

immediato, corrispondente, più o meno, all'invio manuale dei faxmodem correnti. E in-

fine non mancano una serie di pulsanti destinati alla gestione dei fax inviati, pendenti, in trasmissione e così via.

Siamo pronti per l'invio, che è del tutto trasparente e non richiede più che qualche operazione aggiuntiva rispetto alla operatività normale. Premesso che è importante aver ben de-

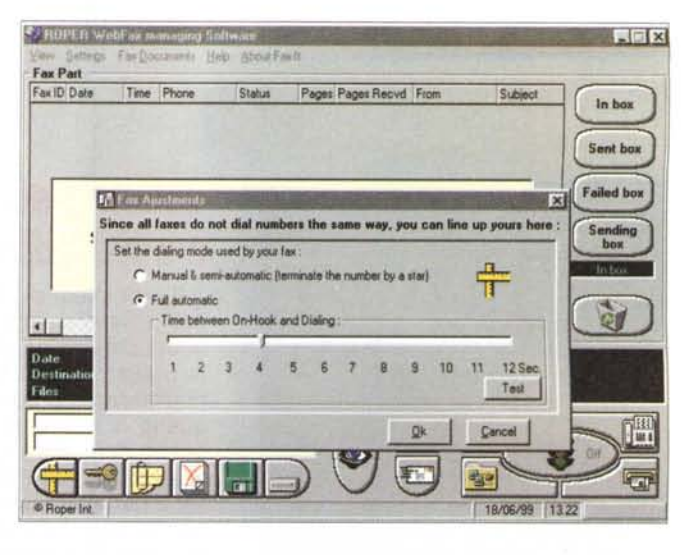

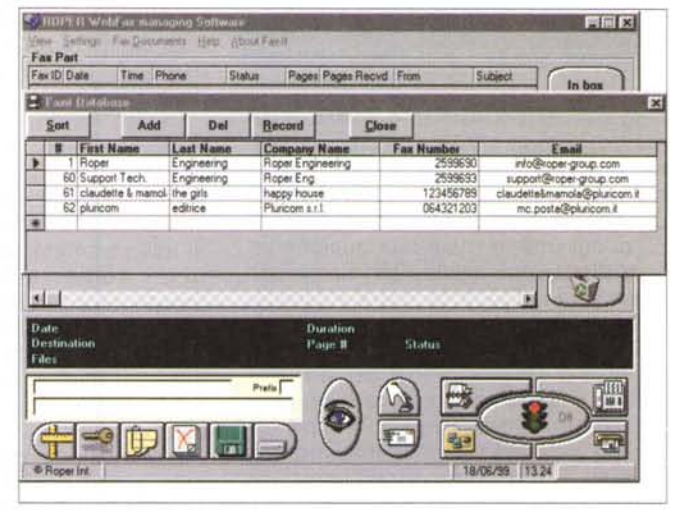

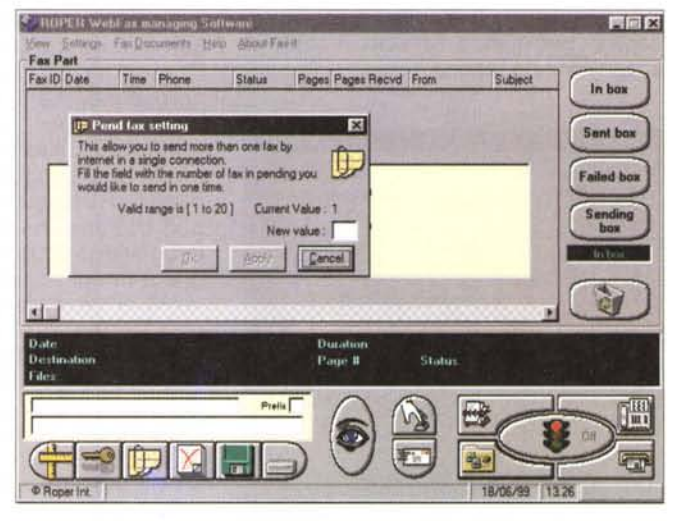

finito i parametri di trasmissione, automatica o non, selezioneremo il provider all'interno del menu Settings->Internet, aggiungeremo nel database il numero di fax e l'indirizzo di e-mail del nostro corrispondente, specificheremo nell'area "Pending Box" il numero di documenti da inviare attraverso la

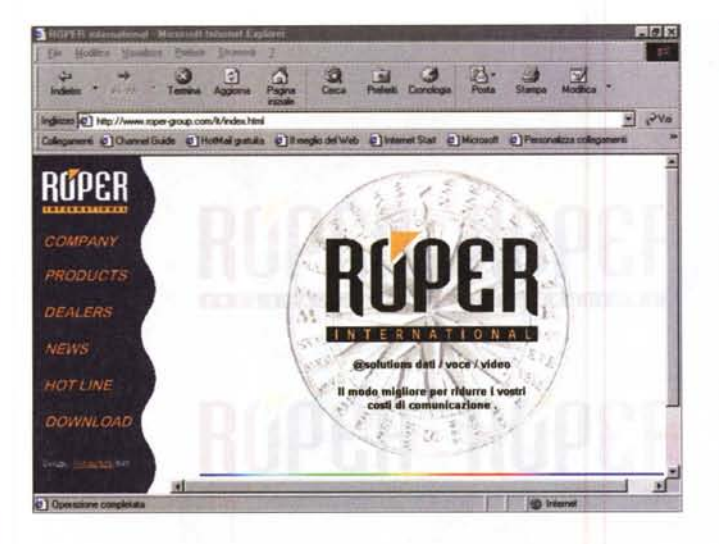

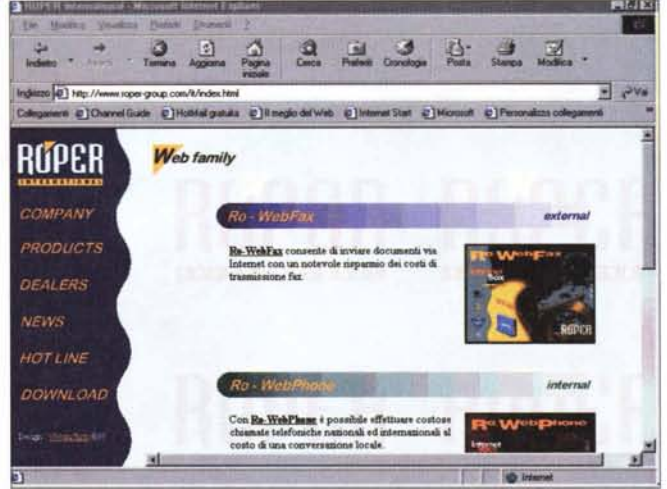

connessione Internet. A questo punto inseriremo nella macchina di fax il materiale da inviare seguendo la normale procedura d'invio, che sarà normalmente inghiottito attraverso il fax. Ci penserà WebFax a instradare via Internet il documento, o, nel caso questa operazione non fosse possibile, a inviarlo per via normale.

### **Conclusioni**

WebFax è, a tutti gli effetti, un'interfaccia per macchina fax che instrada via Internet, appena possibile, i nostri documenti, godendo, quindi, di una poco dispendiosa tariffa di telefonia urbana. Esso è un fax AT compliant, compatibile con gli standard CCITT V34+, V34, V32BIS, V23, V22BIS, V21. Gode di una velocità di DTE fino a 115000 bps, è classificabile come asincrono duplex, con livello di ricezione da 0 dbm a -43 dbm, bus di interfaccia con impedenza di linea di 600 ohm bilanciati, livello di trasmissione

di-11 dbm, mentre il software di gestione può maneggiare un numero pressoché illimi-

Una integrazione, in formato Word, è presente su un dischetto e integra con numerose notizie il manuale cartaceo, di per sé non eccezionalmente chiaro ed esaustivo. Su un dischetto a parte sono forniti anche i driver per NT.

Il sito Roper, con altri interessanti prodotti della linea.

tato di documenti da trasmettere. definito solo dalla disponibilità di spazio sul disco rigido.

Abbiamo provato sul campo l'attrezzatura in una maniera molto banale; recuperando numeri di fax da una serie di riviste

americane, francesi, spagnole, ma anche una australiana, una giapponese, una coreana e una brasiliana, e tre dei paesi dell'Est, abbiamo spedito un generico fax che chiedeva l'invio di un catalogo di campionario. Abbiamo abbondato nelle richieste (una novantina,

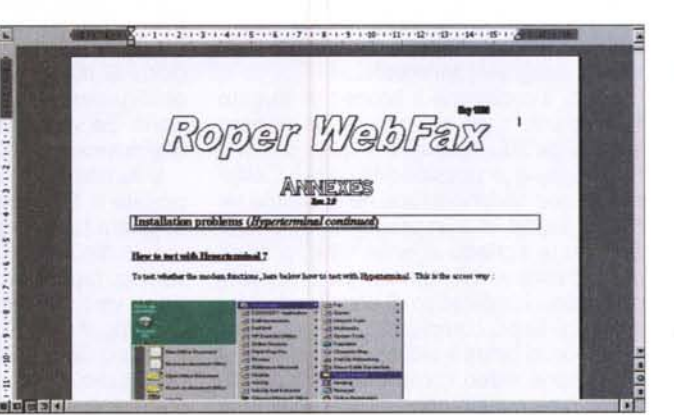

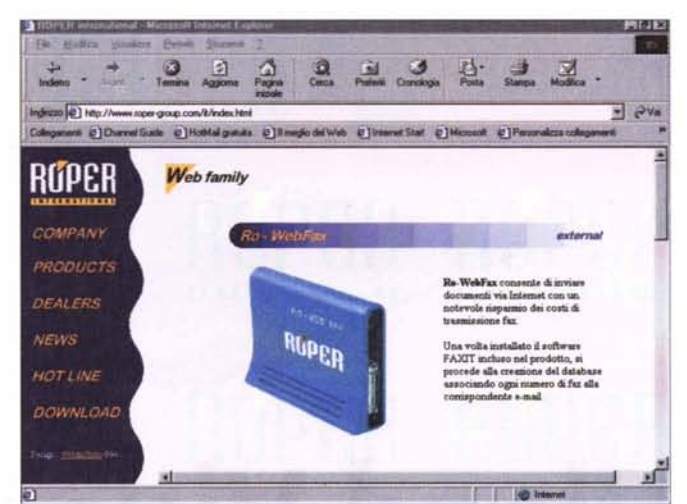

tanto non si pagava nulla) e tutti gli invii hanno correttamente funzionato. anche se una mezza dozzina di fax sono stati spediti per via normale (questo è accaduto per i paesi dell'Est, in un caso per il Brasile e in un caso, stranamente, per la Corea). I tempi di invio sono generalmente più veloci di circa il 20%, ma trattandosi di una telefonata urbana la cosa può essere di scarso significato.

Resta qualche perplessità per il prezzo, non proprio basso, davvero. Ma è augurabile che questo possa diminuire nel prossimo futuro. Se il prodotto ha scarso significato, in senso di convenienza, per il singolo, può invece essere accattivante per una piccola azienda che usa estesamente il fax per le sue comunicazioni. In questo caso il recupero e l'ammortamento dell'attrezzatura potrebbe essere rapido e giustificare ampiamente l'acquisto.  $MR$